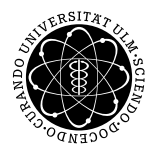

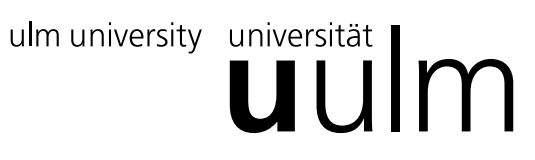

# Institut für Theoretische Chemie: Prof. Dr. Gerhard Taubmann, Daniela Künzel, Katrin Tonigold

# Mathematische Methoden III für Chemie und Wirtschaftschemie

Fr. 10:15 Uhr, H7, O25/346

*Die Ubungsbl ¨ ¨atter k¨onnen von* http://www.uni-ulm.de/nawi/nawi-theochemie/lehre *heruntergeladen werden.*

## Übungsblatt 13, Übung am 29. 1. 2010

#### Aufgabe 1: *Eigenwerte*

Es seien  $A \in M(n, x, n, K)$  und  $B := \mathbb{E}_n$  - A, wobei  $\mathbb{E}_n$  die Einheitsmatrix ist. Zeigen Sie, dass  $\lambda \in K$  genau dann ein Eigenwert von A ist, wenn  $1 - \lambda$  ein Eigenwert von B ist.

#### Aufgabe 2: *Eigenwerte und Eigenvektoren*

Geben Sie fur die folgenden Matritzen die Eigenwerte und Eigenvektoren an. ¨

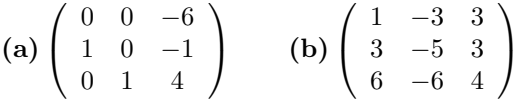

Hinweis: In Aufgabenteil (b) liegt ein Eigenwert mit zweifacher Vielfachheit vor. Der Raum, der von der Linearkombination der zugehörigen Eigenvektoren aufgespannt wird, ist also zweidimensional. Daher ist die konkrete Wahl der zugehörigen Eigenvektoren nicht eindeutig. Sie müssen nur immer den gleichen Raum aufspannen. Orthonormalisieren Sie die beiden Vektoren, wenn nötig.

### Aufgabe 3: *Eigenwertproblem: LCAO-Methode*

Gemäß der LCAO-Methode ("linear combination of atomic orbitals") kann man die Energie der Grenzorbitale  $(\pi$ -Orbitale) des Acetylen-Moleküls durch folgende Gleichung berechnen:

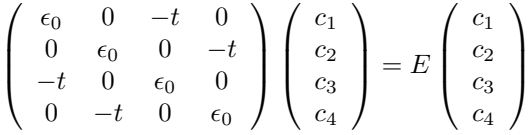

Hierbei ist  $\epsilon_0$  die Elektronenenergie der isolierten Atome und t (> 0) das Transferintegral, das die Elektronenwechselwirkung beschreibt. Berechnen Sie die Energieeigenwerte E.

#### Aufgabe 4: *Gram-Schmidt-Orthogonalisierung*

Gegeben sind folgende Vektoren des  $\mathbb{R}^4$ :

$$
\vec{a}_1 = \begin{pmatrix} 1 \\ 1 \\ 1 \\ 1 \end{pmatrix} \quad \vec{a}_2 = \begin{pmatrix} 1 \\ 0 \\ 1 \\ 0 \end{pmatrix} \quad \vec{a}_3 = \begin{pmatrix} 1 \\ 2 \\ 3 \\ 4 \end{pmatrix}
$$

Orthonormalisieren Sie  $\vec{a}_1, \vec{a}_2, \vec{a}_3$  mit Hilfe des Gram-Schmidt-Verfahrens.

#### Aufgabe 5: *Gram-Schmidt-Orthogonalisierung*

Gesucht ist eine Orthonormalbasis für den von den Vektoren  $\vec{a}_1, \vec{a}_2, \vec{a}_3$  aufgespannten Unterraum des  $\mathbb{C}^4$ :

$$
\vec{a}_1 = \begin{pmatrix} 1 \\ i \\ 0 \\ 0 \end{pmatrix} \quad \vec{a}_2 = \begin{pmatrix} 0 \\ 1 \\ i \\ 0 \end{pmatrix} \quad \vec{a}_3 = \begin{pmatrix} 0 \\ 0 \\ 1 \\ i \end{pmatrix}
$$

Hinweise:

1.) Eine Basis eines (Unter-)Vektorraums ist eine Menge linear unabhängigen Vektoren, mit denen jeder beliebige Vektor dieses Vektorraums erzeugt werden kann.

2.) Da es sich um komplexe Vektoren handelt, muss man die komplexe Form des Skalarprodukts verwenden:  $\alpha_{ij} = \vec{y}_j^{\dagger} \vec{x}_i$